# **Installer - Bug #32309**

# **Installing foreman from certain directories will fail on Failed to call refresh: 'pulpcore-manager collectstatic --noinput' returned 1 instead of one of [0]**

04/13/2021 04:39 PM - Ian Ballou

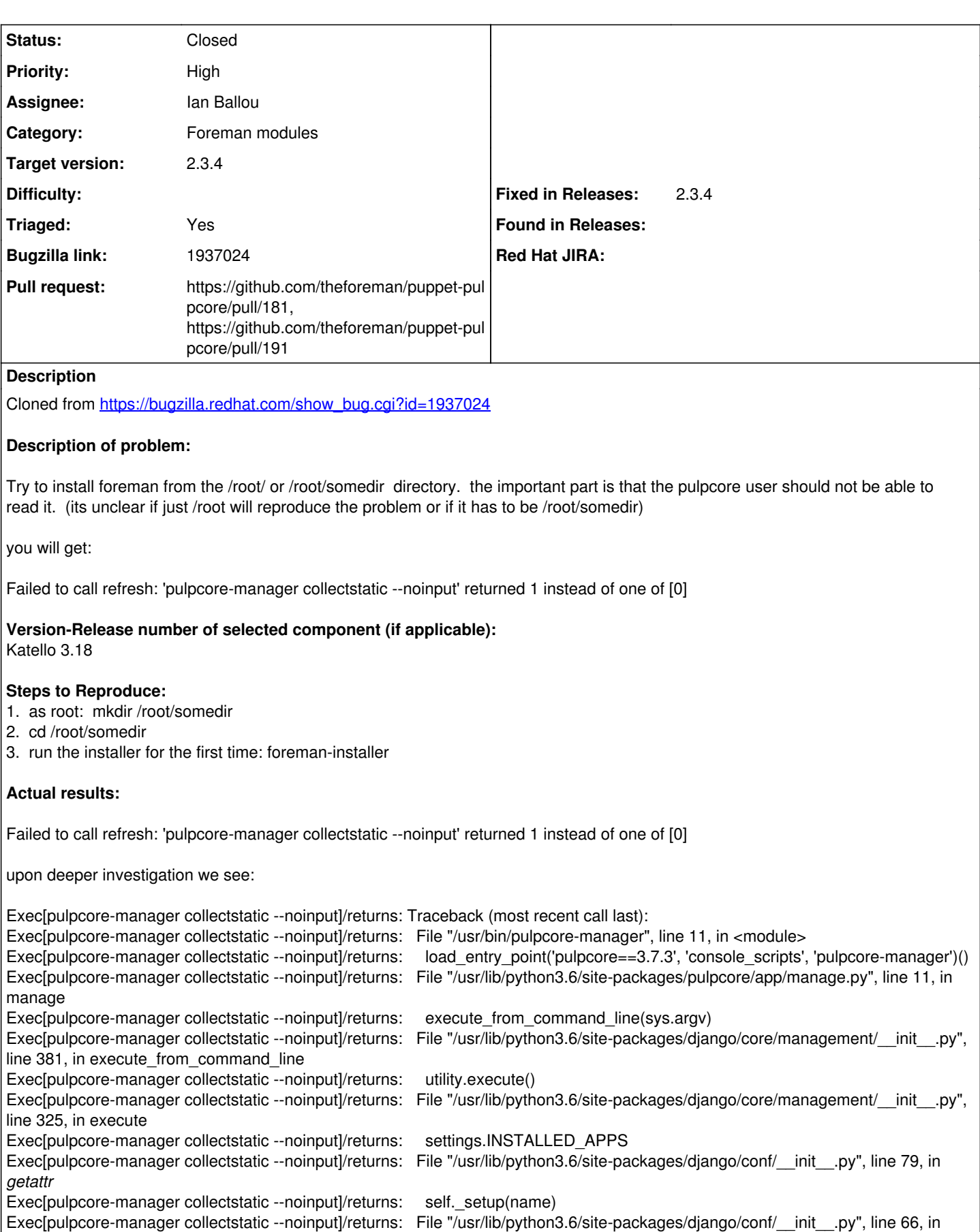

*setup*

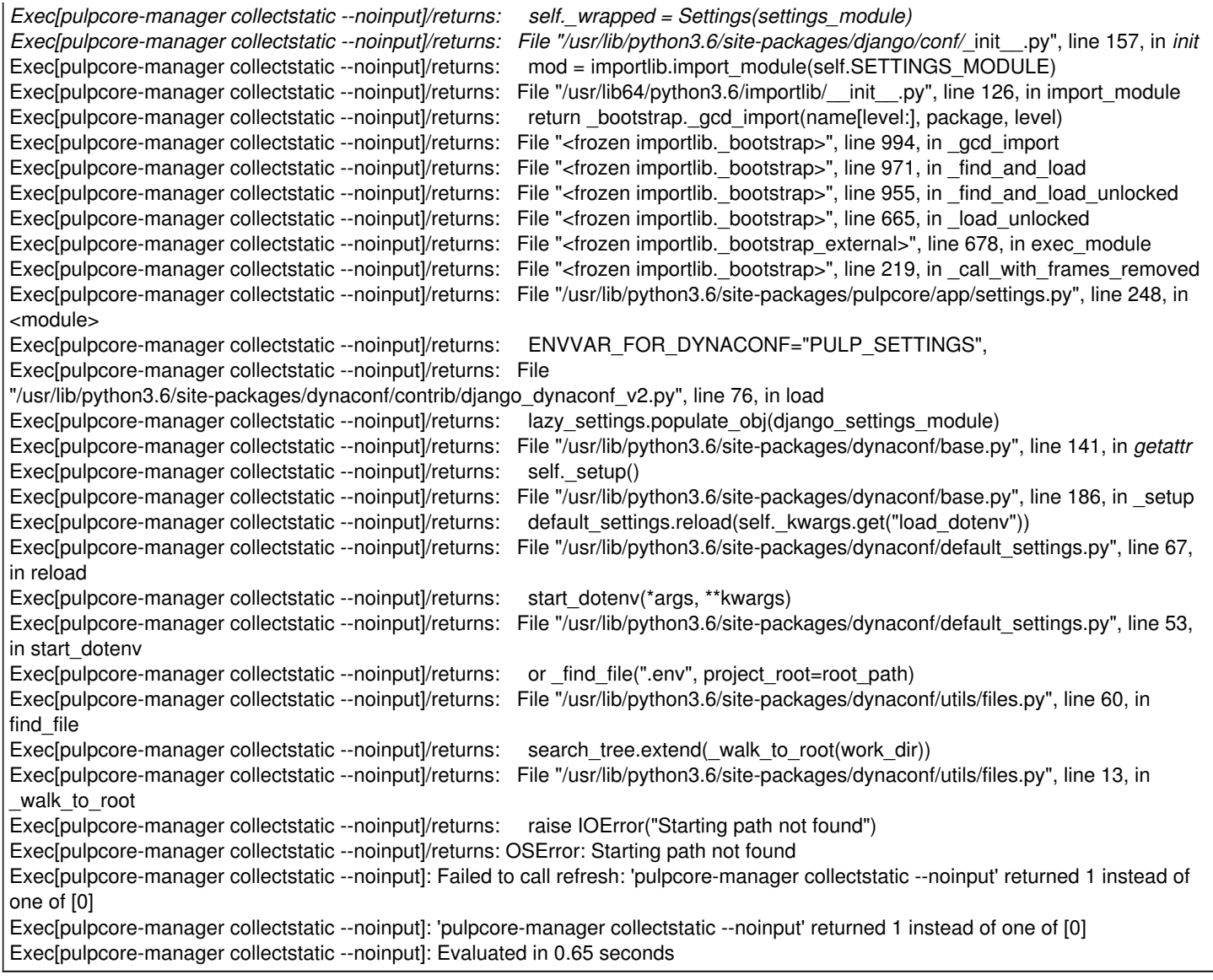

### **Associated revisions**

### **Revision 951a2f82 - 04/14/2021 02:50 PM - Ian Ballou**

Fixes #32309 - Run admin commands from Pulp's home

Dynaconf seems to always be using the current directory. As such, the cwd could be a directory that is unreadable by the pulp user. Pulp's user home must always be readable by the pulp user.

#### **History**

## **#1 - 04/13/2021 04:48 PM - The Foreman Bot**

*- Status changed from New to Ready For Testing*

*- Assignee set to Ian Ballou*

*- Pull request https://github.com/theforeman/puppet-pulpcore/pull/181 added*

#### **#2 - 04/13/2021 06:16 PM - Ewoud Kohl van Wijngaarden**

*- Subject changed from Installing foreman from certain directories will fail on Failed to call refresh: 'pulpcore-manager collectstatic --noinput' returned 1 instead of one of [0]*

 *to Installing foreman from certain directories will fail on Failed to call refresh: 'pulpcore-manager collectstatic --noinput' returned 1 instead of one of [0] - Category set to Foreman modules*

- *Target version set to 2.3.4*
- *Triaged changed from No to Yes*

For what it's worth, the actual results part is highly misleading. In Pulpcore 3.7.4 a cherry pick was made that disabled .env loading. That means that the shown stack trace is irrelevant. However, even in 3.7.4 it can fail.

## **#3 - 04/14/2021 03:01 PM - Ian Ballou**

*- Status changed from Ready For Testing to Closed*

Applied in changeset [puppet-pulpcore|951a2f823cf57986623329af54f7d060d256e757](https://projects.theforeman.org/projects/puppet-foreman/repository/puppet-pulpcore/revisions/951a2f823cf57986623329af54f7d060d256e757).

## **#4 - 05/18/2021 12:38 PM - The Foreman Bot**

*- Pull request https://github.com/theforeman/puppet-pulpcore/pull/191 added*

## **#5 - 05/18/2021 01:55 PM - Ewoud Kohl van Wijngaarden**

The workaround is to execute the installer from a path that is readable by Pulp, like /.

## **#6 - 05/20/2021 09:52 AM - Amit Upadhye**

*- Fixed in Releases 2.3.4 added*